**г. Мытищи**

**Выполнил: учитель Московская область, математики Алышова Н.С.**

## МБОУ СОШ №28

## **Решение тригонометрических уравнений с параметрами**

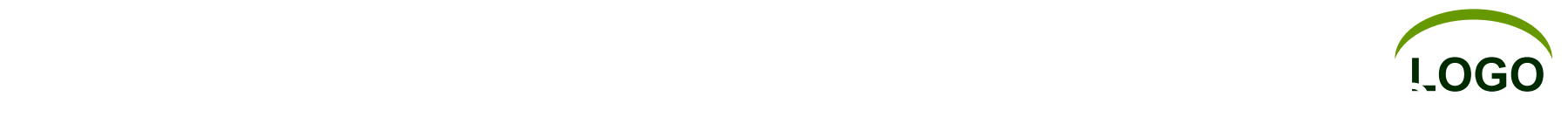

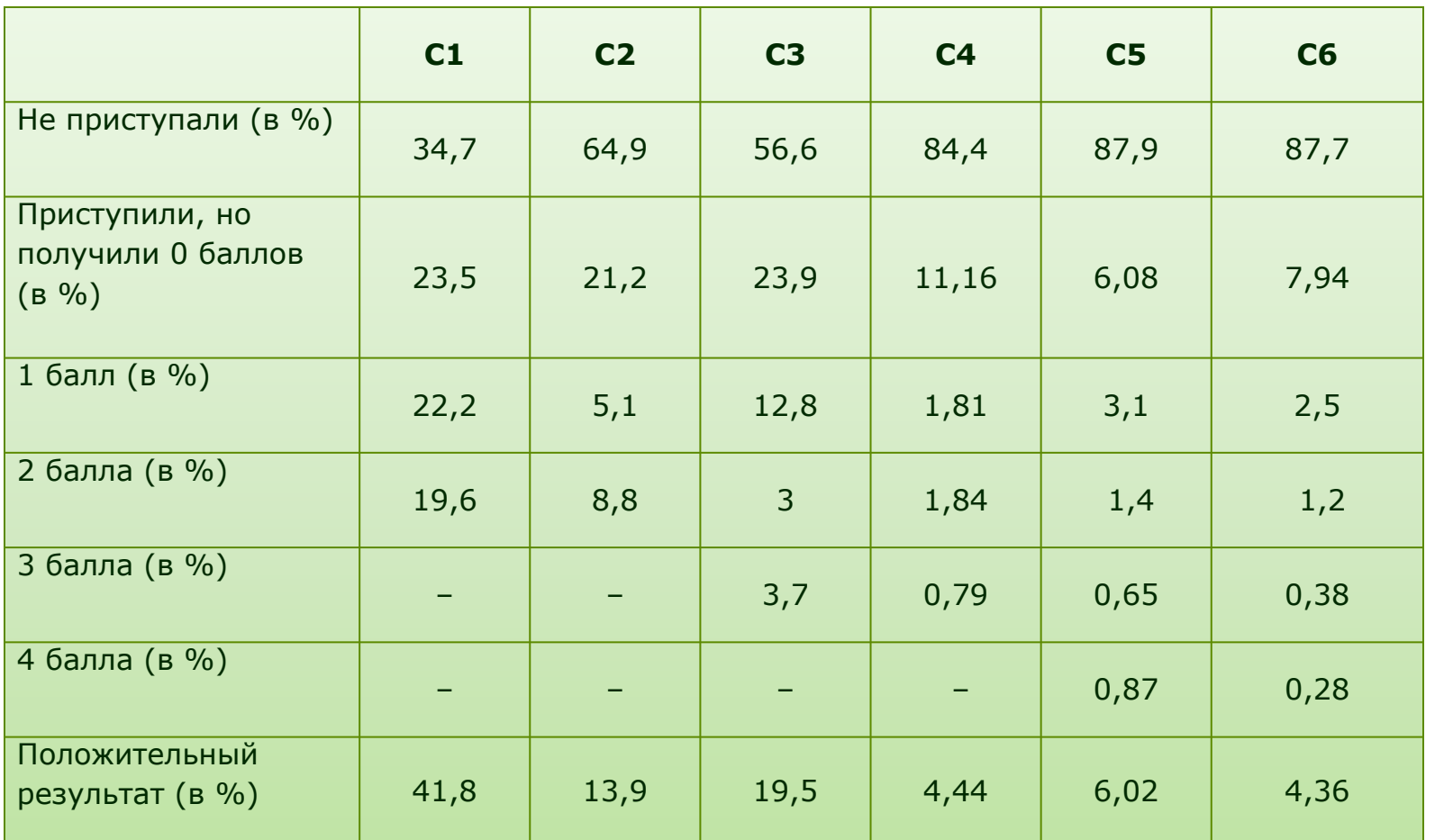

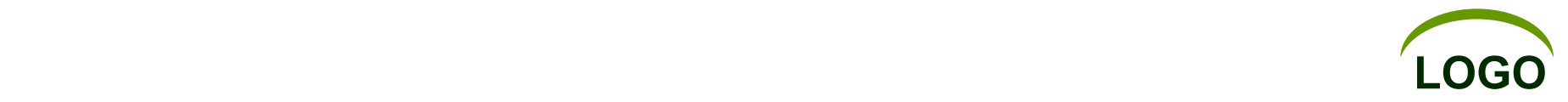

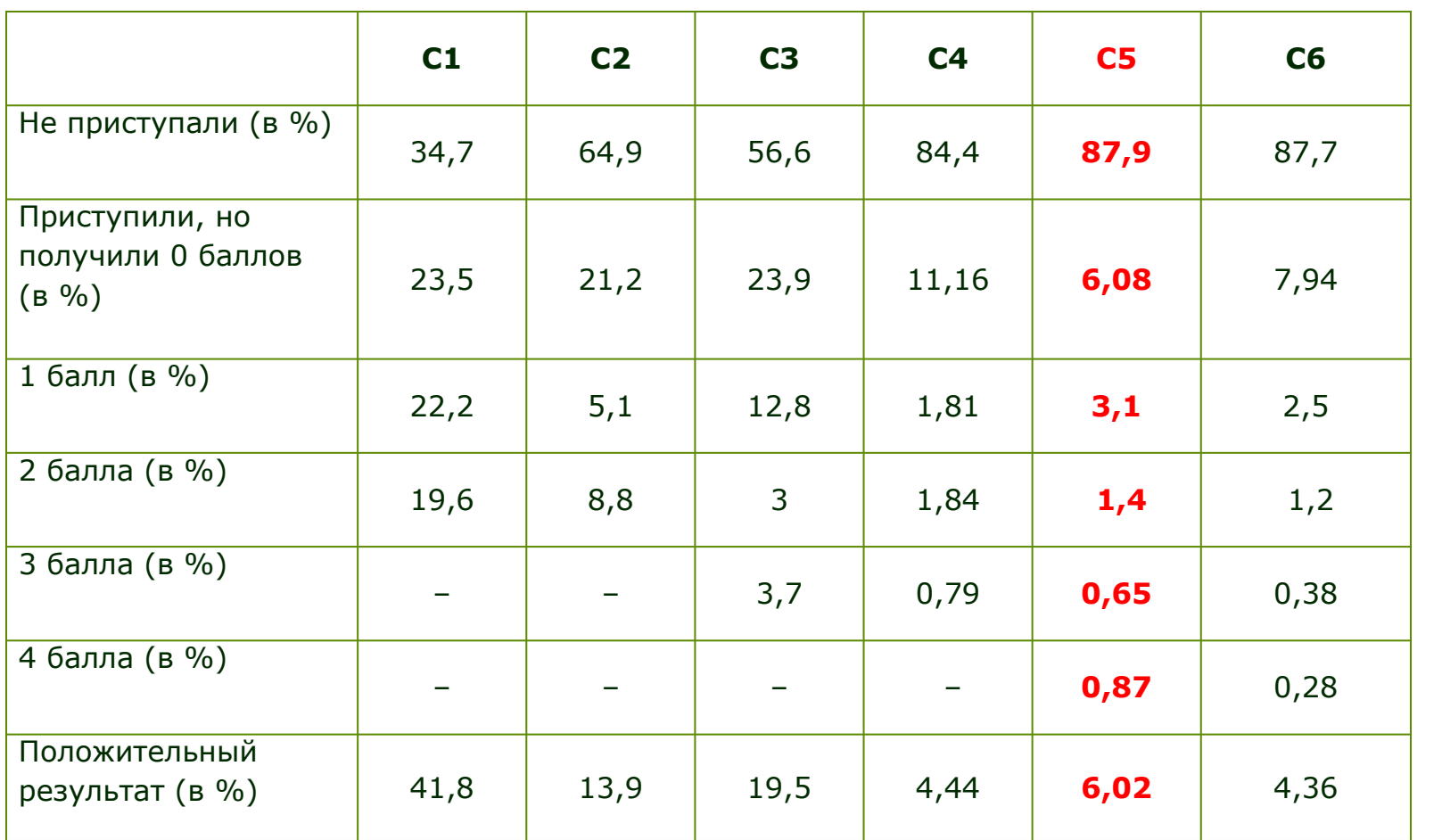

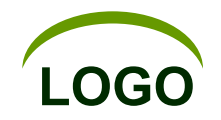

Если в уравнении некоторые коэффициенты заданы не конкретными числовыми значениями, а обозначены буквами, то они называются параметрами, а уравнение параметрическим.

Решить уравнение (или систему), содержащее параметры, это значит, для каждой допустимой системы значений параметров найти множество всех решений данного уравнения (системы).

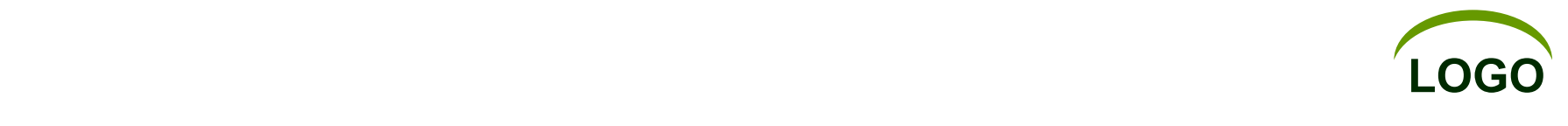

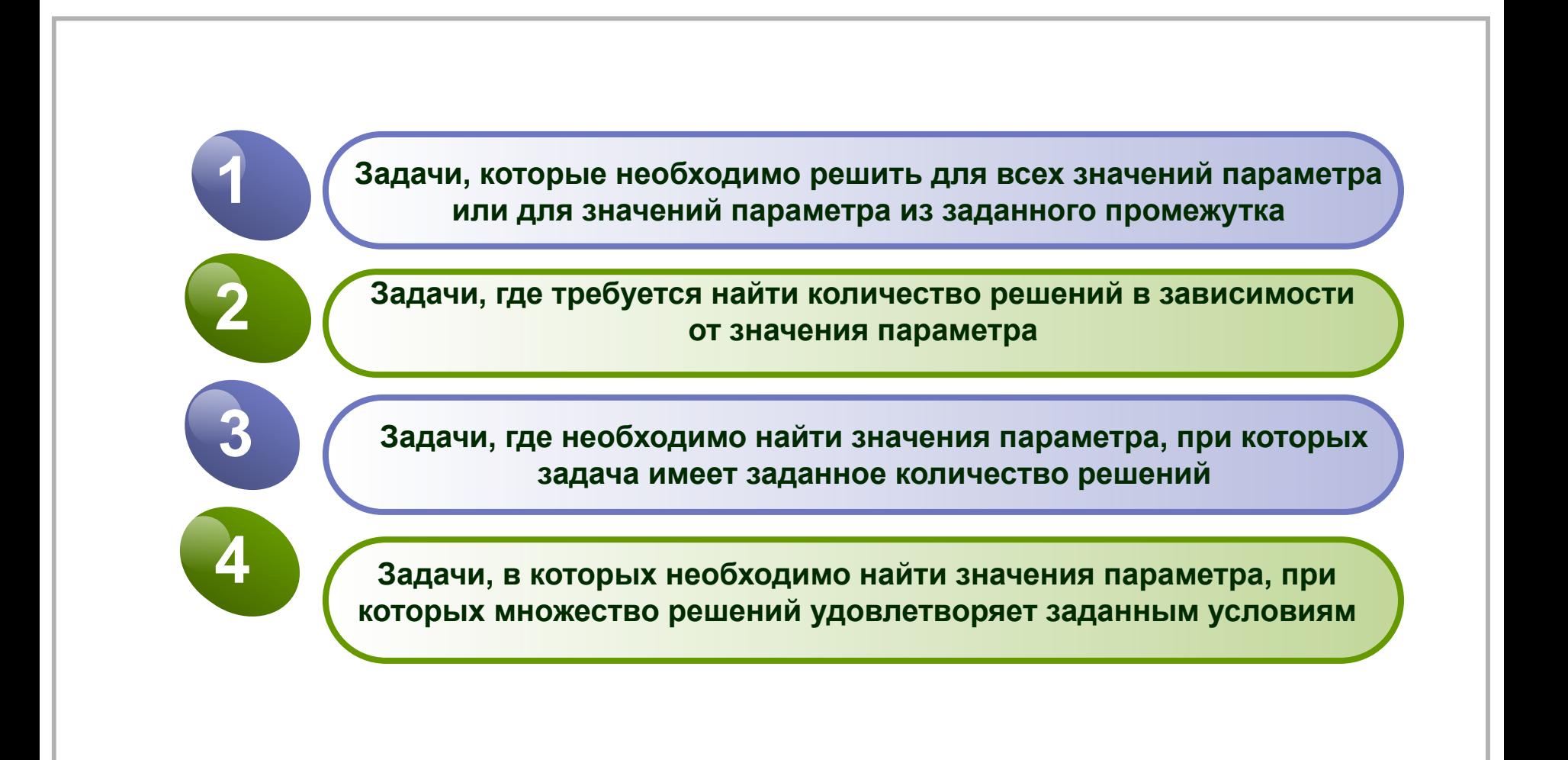

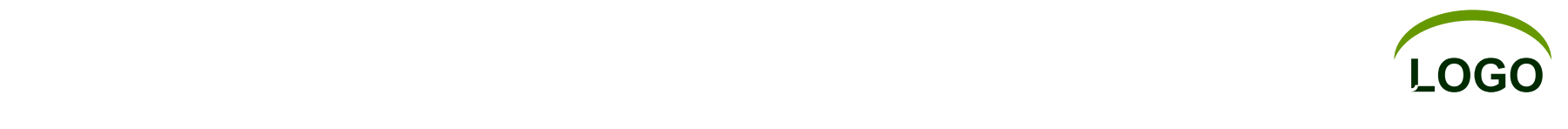

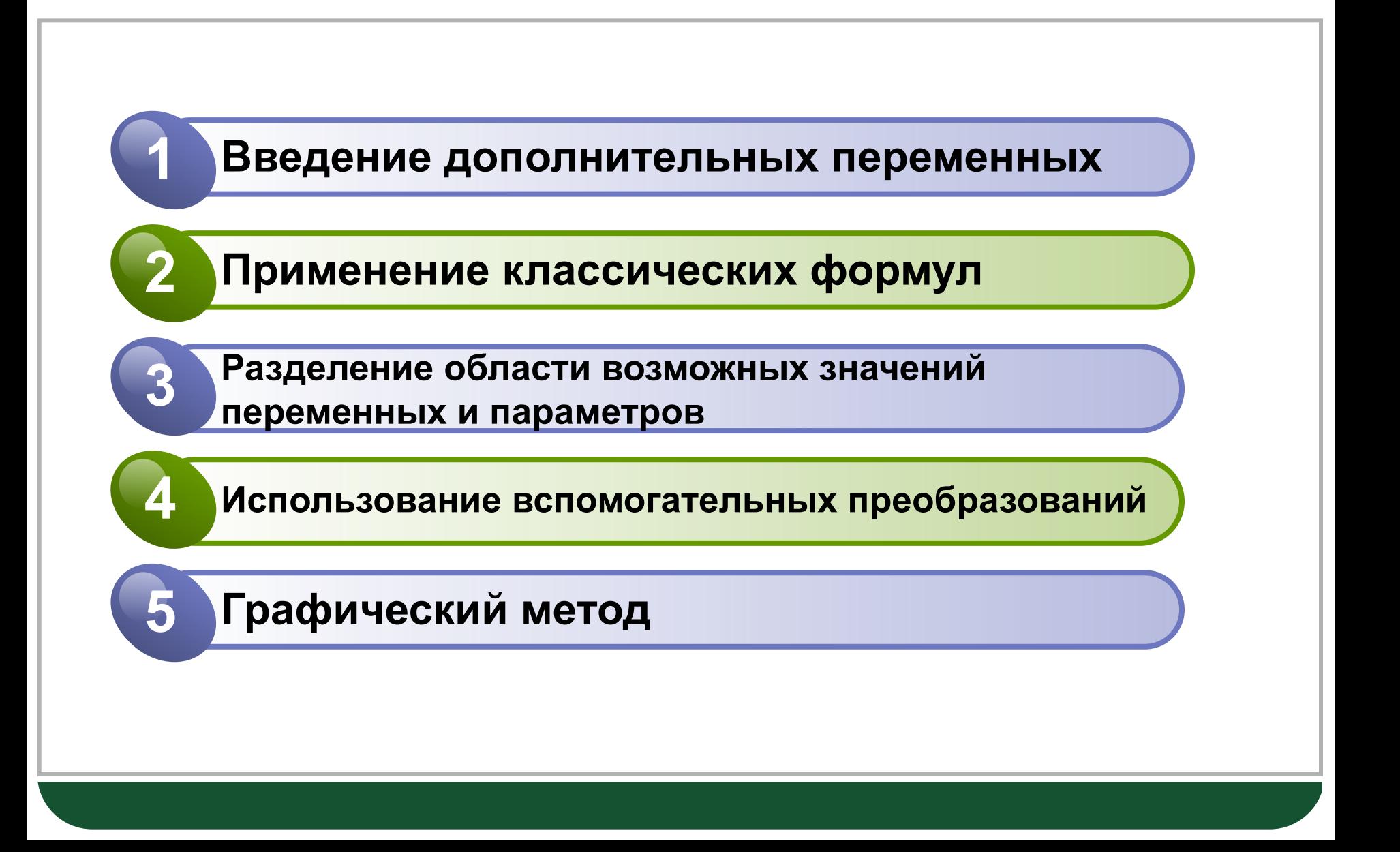

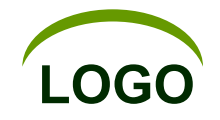

Пример 1. (Введение дополнительных переменных,  $t = cos^2x$ )

Найдите все значения параметра а, при каждом из которых уравнение

 $cos<sup>4</sup>x - (a + 2)cos<sup>2</sup>x - (a + 3) = 0$  имеет решение.

Решение.

Введем новую переменную:  $t = cos^2x$ ,  $t \in [0, 1]$ . Тогда данное уравнение принимает вид:  $t^2 - (a + 2)t - (a + 3) = 0$ .

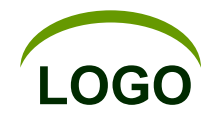

Чтобы решить получившееся квадратное уравнение с переменной t, найдем его дискриминант: D =  $a^2$  + 4a + 4 + 4a + 12 =  $a^2$  + 8a + 16 =  $(a + 4)^2$ . Так как D≥0, квадратное уравнение имеет решение

$$
t_{1,2} = \frac{a+2 \pm \sqrt{(a+4)^2}}{2} = \frac{a+2 \pm |a+4|}{2} = \frac{a+2 \pm (a+4)}{2}
$$
;

$$
t_1 = \frac{a+2+a+4}{2} = \frac{2a+6}{2} = \frac{2(a+3)}{2} = a+3;
$$

$$
t_2 \frac{-a+2-a-4}{2} = \frac{-2}{2} = -1.
$$

Число -1 не принадлежит промежутку [0; 1], таким образом, заданное нам тригонометрическое уравнение с параметром имеет решение при условии  $0 \le a + 3 \le 1$ ,  $-3 \le a \le -2$ .

Ответ. Уравнение  $cos^4x - (a + 2)cos^2x - (a + 3) = 0$  имеет решение при  $a \in [-3, -2]$ .

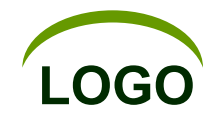

Пример 2 Применение классических формул Решить уравнение  $cos(a + x) + cos(a - x) = 2sinxa$ Решение:

Уравнение легко преобразуется к виду:

 $2 \cos \alpha \cos x = 2 \sin \alpha$ 

Если соs  $a = 0$ , то  $a = \frac{\pi}{2} + \pi l$ ,  $l \in Z$ , sin  $a ≠ 0$ , и уравнение корней не имеет.

Если  $\cos a \neq 0$ ;  $\cos x = tg$  а. Последнее уравнение имеет корни, если

 $-1 \leq t g a \leq 1$ , тогда

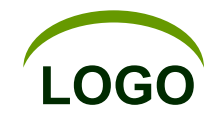

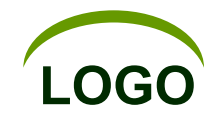

Пример 3 (Разделение области возможных значений переменных и параметров) Решить уравнение  $sinax\pi = 0$ 

Решение:

Если  $a = 0$ , то  $x - \pi$ юбое число, так как имеем очевидное равенство

 $\sin 0 = 0$ .

Если *а* ≠ 0, то *х* =  $\frac{n}{a}$ , где *n* ∈ *Z*.

OTBeT: при  $a = 0$   $x \in R$ ;

При *а* ≠ 0,  $x = \frac{n}{a}$ , где *n* ∈ *Z*.

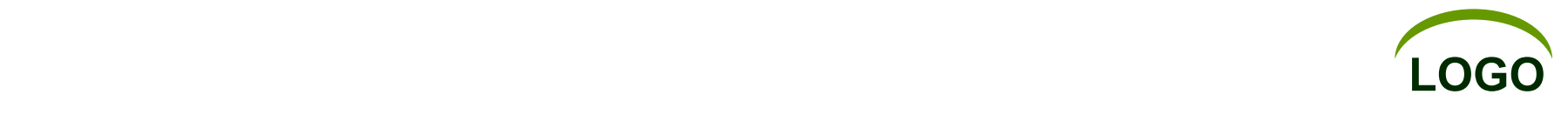

Пример 4 (Вспомогательные преобразования) Решить уравнение  $sin^4x + cos^4x = a$ Решение: Выполняем очевидные преобразования:  $sin<sup>4</sup>x + cos<sup>4</sup>x + 2sin<sup>2</sup>xcos<sup>2</sup>x - 2sin<sup>2</sup>xcos<sup>2</sup>x = a;$  $(sin^{2}x + cos^{2}x)^{2} - \frac{1}{2}sin^{2}2x = a;$  $2 - \sin^2 2x = 2a$ ;  $sin^2 2x = 2 - 2a$ ;  $1 - \cos 4x = 4 - 4a$ 

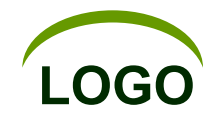

$$
cos4x=4a-3.
$$

Последнее уравнение будет иметь решение если

$$
|4a - 3| \le 1; \quad -1 \le 4a - 3 \le 1; \quad 2 \le 4a \le 4
$$
  

$$
\frac{1}{2} \le a \le 1
$$

Итак, если  $a \in \left[\frac{1}{2}, 1\right]$ , то  $x = \pm \frac{1}{4}$  arccos(4*a* − 3) +  $\frac{\pi}{2}$ *k*, *k* ∈ *Z*. OTBeT: при  $a \in \left[\frac{1}{2}, 1\right]$ , то  $x = \pm \frac{1}{4}$  arccos(4a - 3) +  $\frac{\pi}{2}k$ ,  $k \in \mathbb{Z}$ ; При  $a \in \left(-\infty;\frac{1}{2}\right) \cup (1;+\infty)$ решений нет.

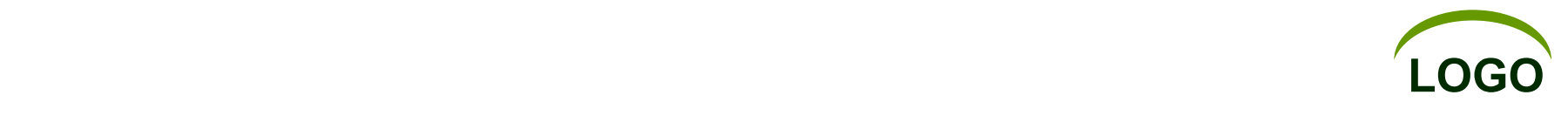

- **1. Амелькин В.В., Рабцевич В.Л. Задачи с параметрами. справоч. пособие по математике. – 3-е изд. доработ. – Мн.: ООО «Асар», 2004. – 464 с.**
- **2. Голубев В.И. Решение сложных и нестандартных задач по математике. М.: ИЛЕКСА, 2007. – 252 с.: ил.**
- **3. Локоть В.В. Задачи с параметрами и их решение: Тригонометрия: уравнения, неравенства, системы. 10 класс. – 3-изд., испр. и доп. – М.: Аркти, 2008. – 64 с.**
- **4. 4. Севрюков П.Ф. Школа решения задач с параметрами: учебнометодическое пособие / П.Ф. Севрюков, А.Н. Смоляков. – Изд. 2-е, испр. и доп. – М.: Илекса; Народное образование; Ставрополь: Сервисшкола, 2009 – 212 с.**

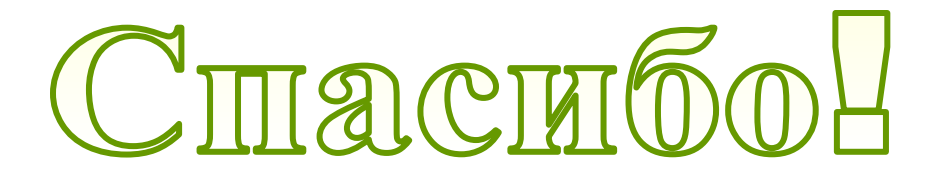

**МБОУ СОШ №28**